**Sys Fan 1<br>Sys Fan 2 D** E

NGU (Sys Fan 3<br>Sys Fan 4 **Fan** 6 G

**Sys Fan 5**<br>Sys Fan 6 **H** I

LCP<br>**Y** 

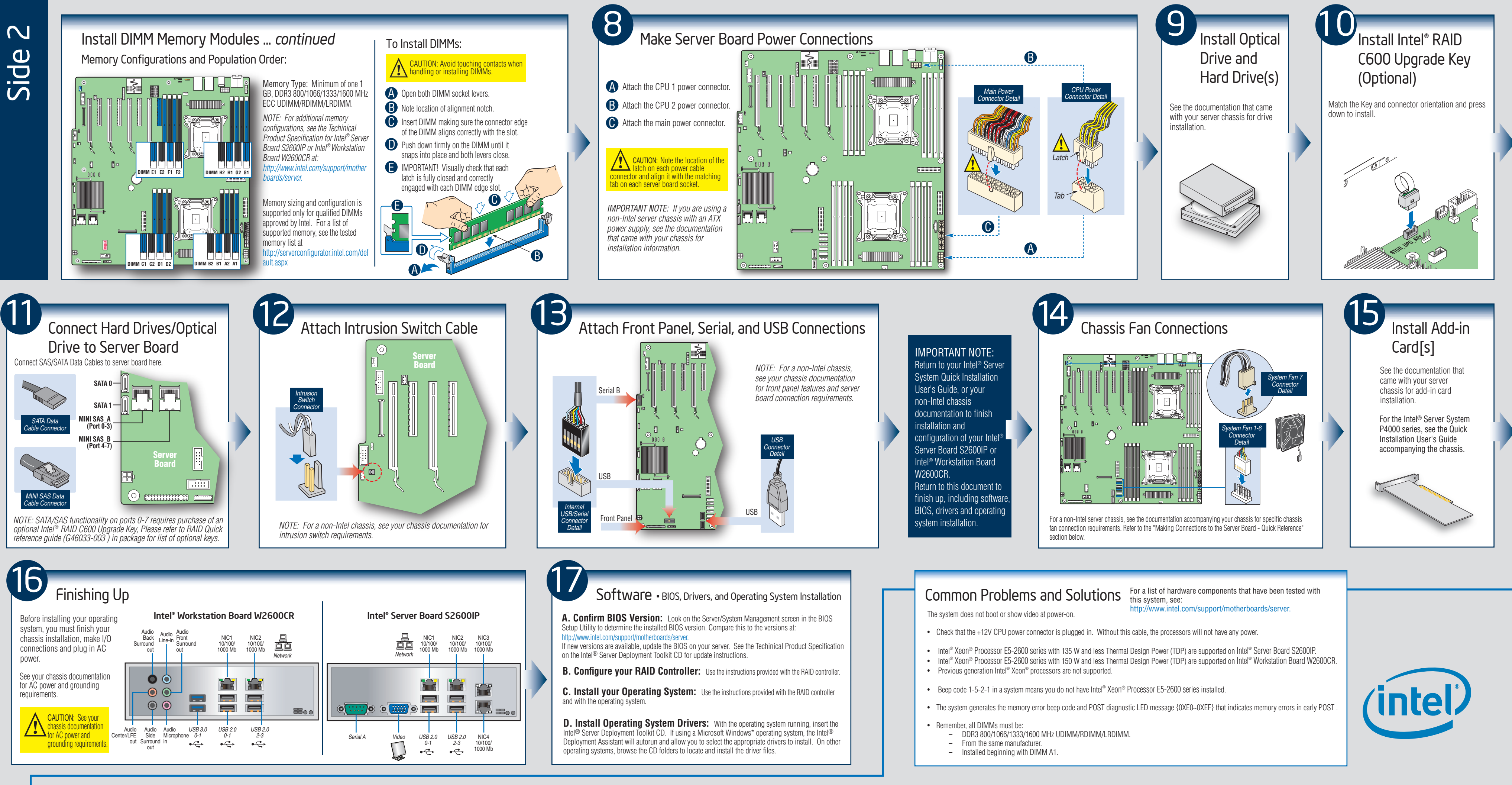

Front Panel C

- 
- 
- 

- 
- 

Front Audio AG

CPU 1 Power A

CPU 1 Fan K

700 T

CPU 2 Power A

nnni

**DIMM H2 DIMM H1 DIMM G2 DIMM G1**

000J **CEEEE** nnnn.

 $\begin{array}{|c|} \hline \rule{0pt}{2ex}\rule{0pt}{2ex}\rule{0pt}{2ex$ 

 $\cdot$ 

 $\mathcal{P} = \mathcal{P} \oplus \mathcal{P}$ 

**DIMM B2 DIMM B1 DIMM A2 DIMM A1**

Main Power<sup>8</sup>

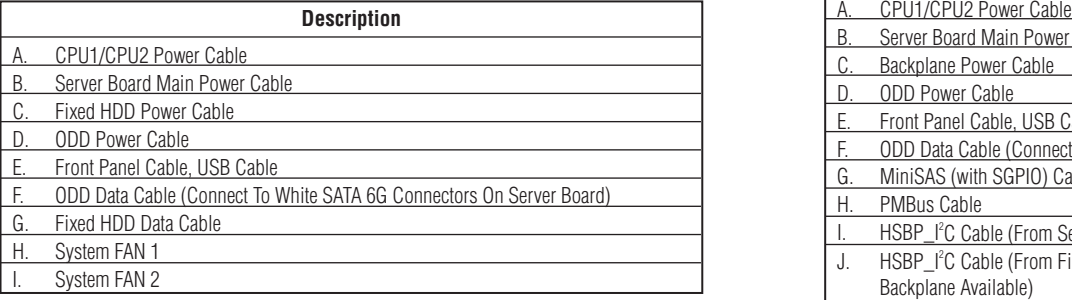

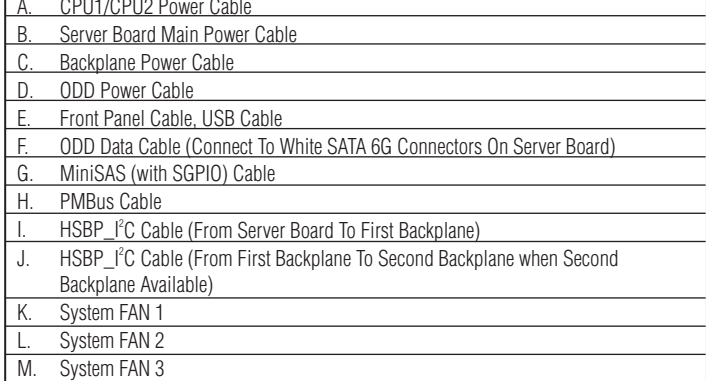

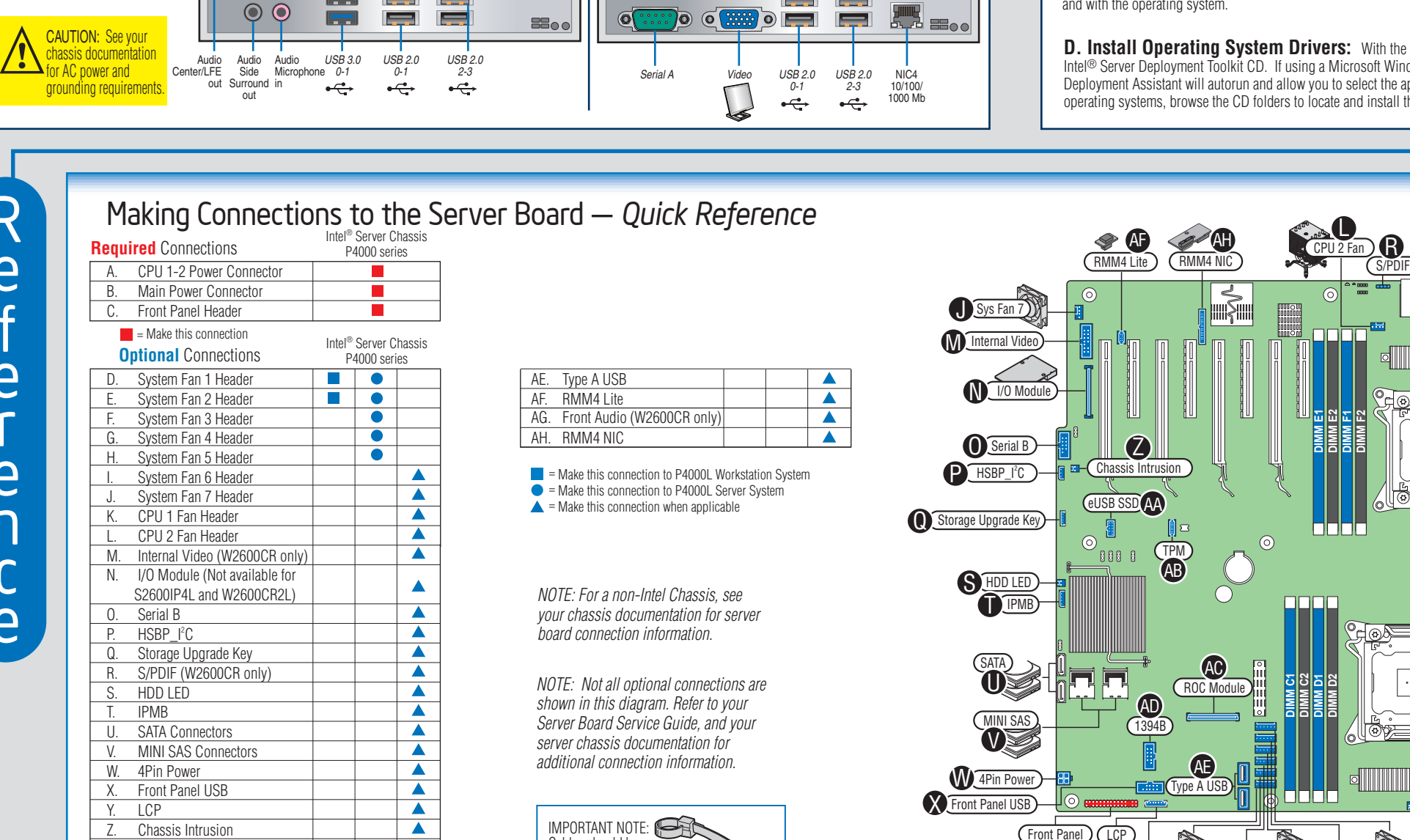

N. System FAN 4 O. System FAN 5

*RED indicates power cable routing* **BLUE** *indicates* data cable routing

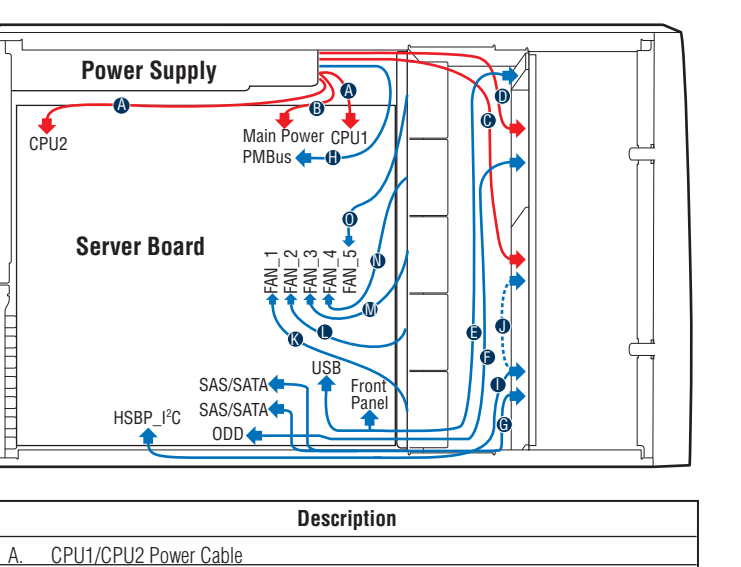

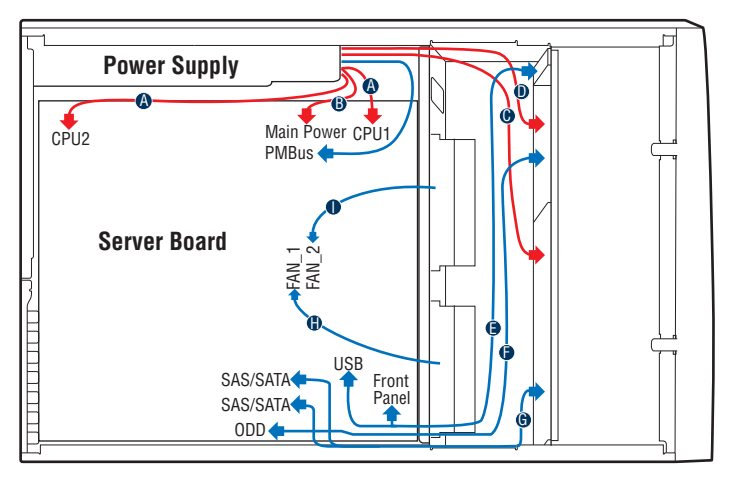

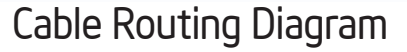

AA. eUSB SSD AB. TPM AC. ROC Module AD. 1394B (W2600CR only)

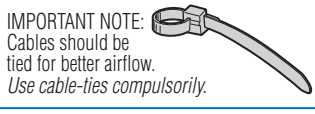

 $\blacktriangle$  $\blacktriangle$  $\Delta$  $\blacktriangle$